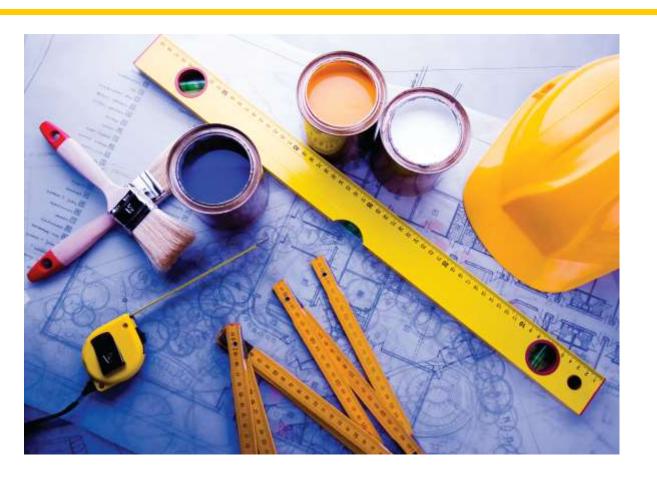

# Chapter One: Introduction II

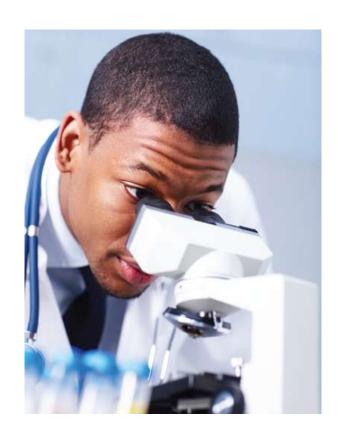

- At this point we will analyze the classic first program that everyone writes: Hello World!
  - (yes, everyone who is anyone started with this one)
- Its job is to write the words Hello World! on the screen.

ch01/hello.cpp

```
1 #include <iostream>
2
3 using namespace std;
4
5 int main()
6 {
7   cout << "Hello, World!" << endl;
8   return 0;
9 }</pre>
```

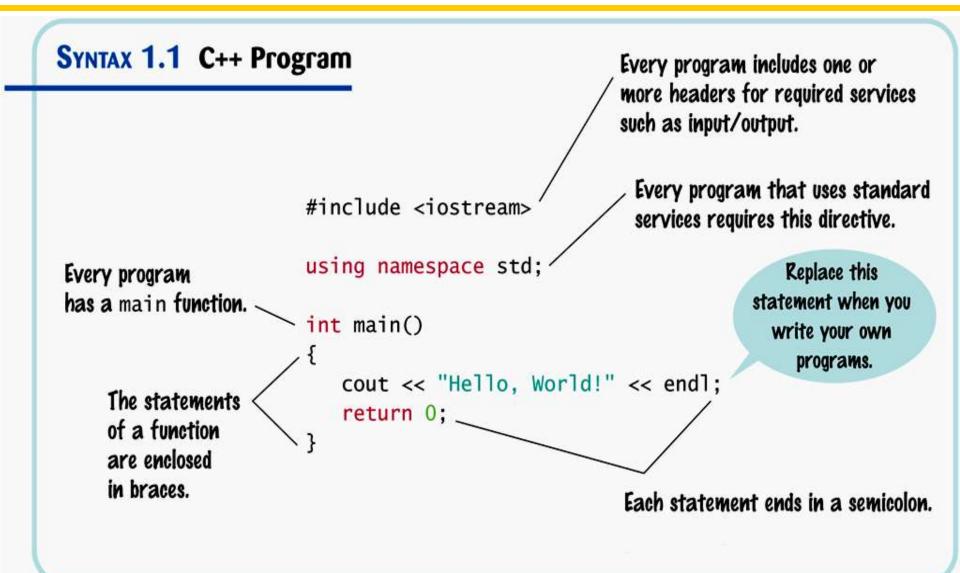

 The first line tells the compiler to include a service for "stream input/output". Later you will learn more about this but, for now, just know it is needed to write on the screen.

```
tho1/hello.cpp

#include <iostream>

using namespace std;

int main()

{
   cout << "Hello, World!" << endl;
   return 0;
}</pre>
```

 The second line tells the compiler to use the "standard namespace". Again more later but for now, this is used in conjunction with the first line to output – and we certainly want "standard" output – nothing fancy yet.

```
ch01/hello.cpp

#include <iostream>

using namespace std;

int main()

{
    cout << "Hello, World!" << endl;
    return 0;
}</pre>
```

The next set of code defines a function.
 The name of this function is main.

```
ch01/hello.cpp
1 #include <iostream>
 using namespace std;
 int main()
6
     cout << "Hello, World!" << endl;</pre>
     return 0;
9
```

 The main function "returns" an "integer" (that is, a whole number without a fractional part, called int in C++) with value 0. This value indicates that the program finished successfully.

```
ch01/hello.cpp

#include <iostream>

using namespace std;

int main()

{
    cout << "Hello, World!" << endl;
    return 0;
}</pre>
```

- To show output on the screen, we use an entity called cout.
- What you want seen on the screen is "sent" to the cout entity using the << operator (sometimes called the insertion operator): << "Hello, World!"</li>

```
ch01/hello.cpp

1 #include <iostream>
2
3 using namespace std;
4
5 int main()
6 {
    cout << "Hello, World!" << endl;
8 return 0;
9 }</pre>
```

You can display more than one thing by re-using the << operator: << "Hello, World!" << endl;</li>

```
ch01/hello.cpp

#include <iostream>

using namespace std;

int main()

cout << "Hello, World!" << endl;
return 0;
}</pre>
```

The output statement

```
cout << "Hello World!" << endl;
is an output statement.</pre>
```

The output statement

```
cout << "Hello World!" << endl;</pre>
```

• To display values on the screen, you send them to an entity called **cout**.

The output statement

```
cout << "Hello World!" << endl;</pre>
```

- To display values on the screen, you send them to an entity called cout.
- The << operator denotes the "send to" command or "output stream" operator.

- "Hello World!" is called a string.
- You must put those double-quotes around strings.
- The end1 symbol denotes an end of line marker which causes the cursor to move to the next screen row.

 Each statement in C++ ends in a semicolon.

```
ch01/hello.cpp

#include <iostream>

using namespace std;

int main()

{
    cout << "Hello, World!" << endl;
    return 0;
}</pre>
```

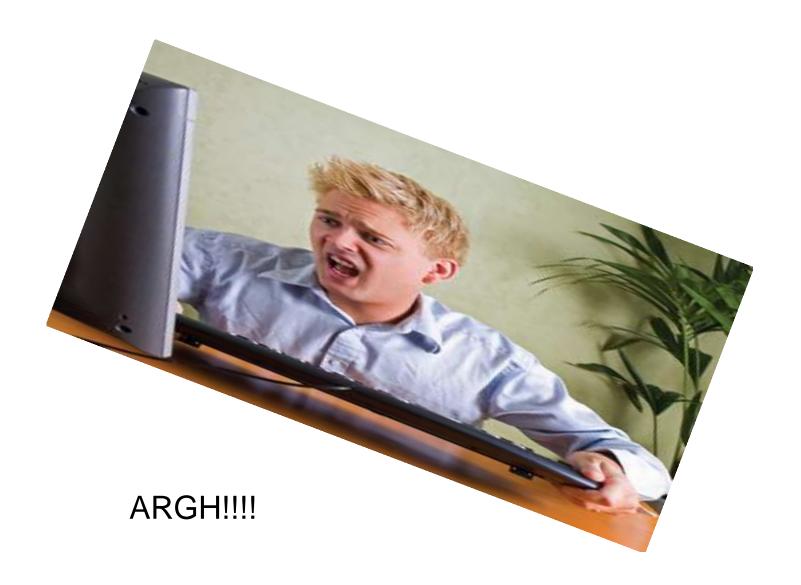

C++ for Everyone by Cay Horstmann Copyright © 2012 by John Wiley & Sons. All rights reserved

# **Common Error – Omitting Semicolons**

```
Common error
                                                     Oh No!
Omitting a semicolon (or two)
             1 #include <iostream>
            3 using namespace std;
            4
            5 int main()
            6
                  cout << "Hello, World!" << endl</pre>
                  return 0;
```

Without that semicolon you actually wrote:

```
7 cout << "Hello, World!" << endl return 0;
8 }</pre>
```

which thoroughly confuses the compiler!

This is a *compile-time error* or *syntax error*.

A syntax error is a part of a program that does not conform to the rules of the programming language.

Suppose you (accidentally of course) wrote:

```
count << "Hello World!" << endl;</pre>
```

 This will cause a compile-time error and the compiler will complain that it has no clue what you mean by "count".
 The exact wording of the error message is dependent on the compiler, but it might be something like "Undefined symbol count".

## **Errors – How Many Errors?**

- The compiler will not stop compiling, and will most likely list lots and lots of errors that are caused by the first one it encountered.
- You should fix only those error messages that make sense to you, starting with the first one, and then recompile (after SAVING, of course!).

```
C++
```

has free-form layout

```
int main(){cout<<"Hello, World!"<<endl;return 0;}</pre>
```

will work (but is practically impossible to read)
 A good program is readable.

#### Consider this:

```
cout << "Hollo, World!" << endl;</pre>
```

 Logic errors or run-time errors are errors in a program that compiles (the syntax is correct), but executes without performing the intended action.

not really an error?

 No, the programmer is responsible for inspecting and testing the program to guard against logic errors.

really an error!

Some kinds of run-time errors are so severe that they generate an *exception*: a signal from the processor that aborts the program with an error message.

For example, if your program includes the statement

cout << 1 / 0;

your program may terminate with a "divide by zero" exception.

- Every C++ program must have one and only one main function.
- Most C++ programs contain other functions besides main (more about functions later).

C++

– is case sensitive. Typing:

int Main()

will compile but will not link.

A link-time error occurs here when the linker cannot find the main function — because you did not define a function named main. (Main is fine as a name but it is not the same as main and there has to be one main somewhere.)

# **Algorithms**

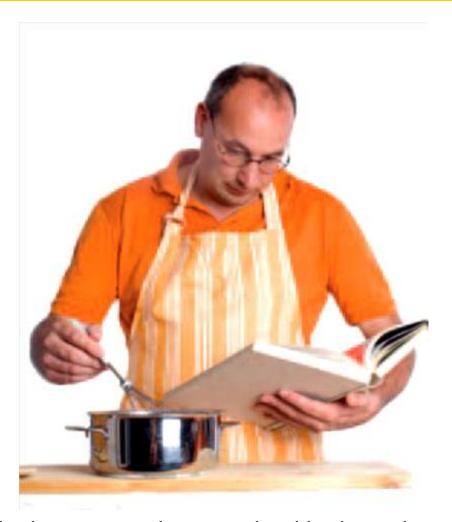

Not just any cook — an algorithmic cooker

# **Algorithms**

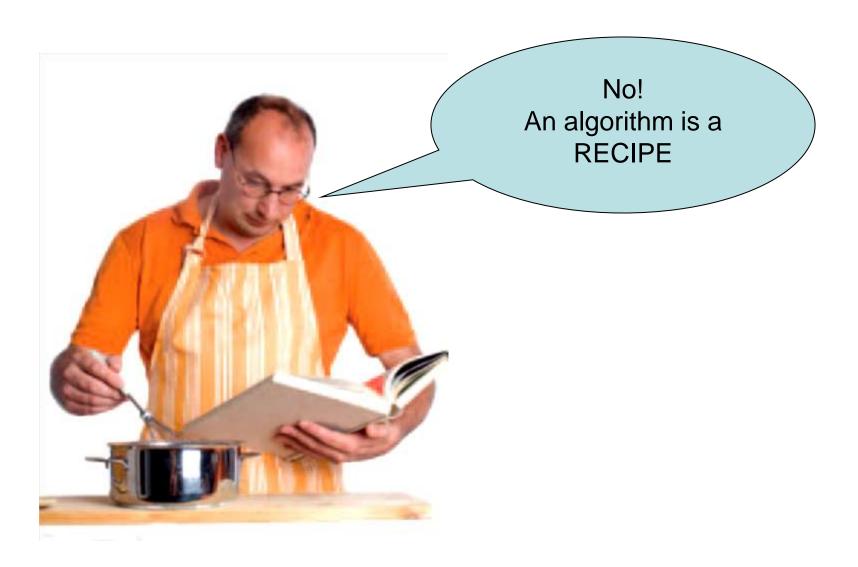

Understand the problem

Develop and describe an algorithm

Test the algorithm with simple inputs

Translate the algorithm into C++

Compile and test your program

# **The Software Development Process**

For each problem the programmer goes through these steps

#### Pseudocode

- An informal description
- Not in a language that a computer can understand, but easily translated into a high-level language (like C++).

The method described in pseudocode must be

- Unambiguous
  - There are precise instructions for what to do at each step
  - and where to go next.
- Executable
  - Each step can be carried out in practice.
- Terminating
  - It will eventually come to an end.

## Consider this problem:

- You have the choice of buying two cars.
- One is more fuel efficient than the other, but also more expensive.
- You know the price and fuel efficiency (in miles per gallon, mpg) of both cars.
- You plan to keep the car for ten years.
- Assume a price of gas is \$4 per gallon and usage of 15,000 miles per year.
- You will pay cash for the car and not worry about financing costs.

Which car is the better deal?

```
1 mile = 1.609344 kilometers
```

1 US gallon = 3.78541178 liters

# **Algorithms**

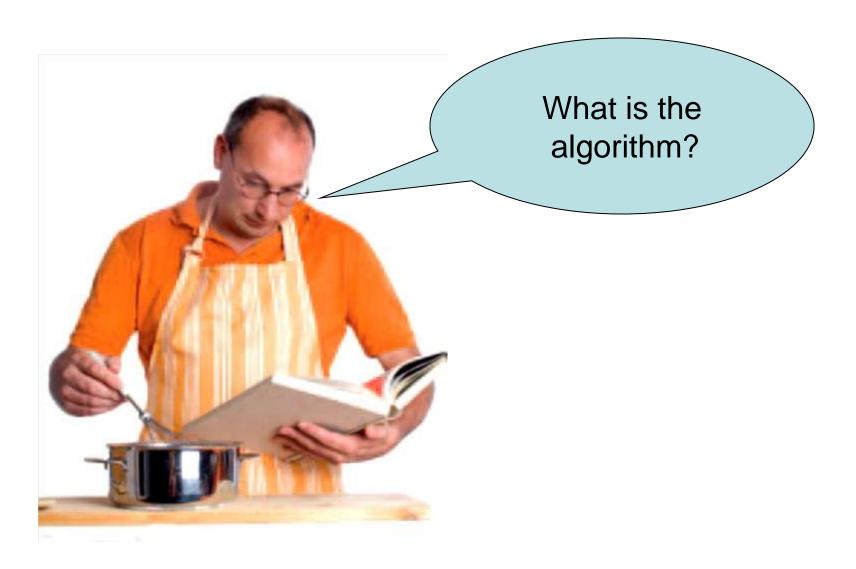

**Step 1** Determine the inputs and outputs.

In our sample problem, we have these inputs:

- purchase price1 and fuel efficiency1
   the price and fuel efficiency (in mpg) of the first car
- purchase price2 and fuel efficiency2
   the price and fuel efficiency of the second car

We simply want to know which car is the better buy. That is the desired output.

**Step 2** Break down the problem into smaller tasks.

What will we do for **each** car?

- 1. The total cost for a car is purchase price + operating cost
- We assume a constant usage and gas price for ten years, so the operating cost depends on the cost of driving the car for one year. The operating cost is 10 x annual fuel cost
- 3. The annual fuel cost is price per gallon x annual fuel consumed
- 4. The annual fuel consumed is annual miles driven / fuel efficiency

**Step 3** Describe each subtask in pseudocode.

You will need to arrange the steps so that any intermediate values are computed before they are needed in other computations.

For each car, compute the total cost as follows:

annual fuel consumed = annual miles driven / fuel efficiency annual fuel cost = price per gallon x annual fuel consumed operating cost = 10 x annual fuel cost total cost = purchase price + operating cost

If total cost1 < total cost2

Choose car1

Else

Choose car2

# **Algorithms**

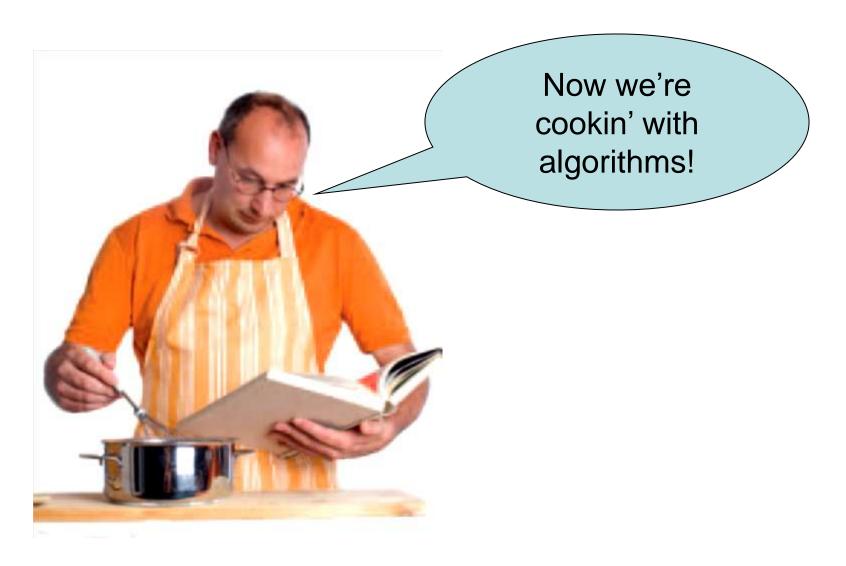

**Step 4** Test your pseudocode by working a problem.

Use these sample values:

- Car 1: \$25,000, 50 miles/gallon
- Car 2: \$20,000, 30 miles/gallon

#### FIRST CAR:

```
annual fuel consumed = 1500 / 50 = 300
annual fuel cost = 4 \times 300 = 1200
operating cost = 10 \times 1200 = 12000
total cost = 25000 + 12000 = 37000
```

#### **SECOND CAR:**

(let's assume you can do the math) total cost = 40000

If total cost1 < total cost2 ...

The algorithm says: choose the FIRST CAR

## Define "computer program" and programming.

- Computers execute very basic instructions in rapid succession.
- A computer program is a sequence of instructions and decisions.
- Programming is the act of designing and implementing computer programs.

## Describe the components of a computer.

- The central processing unit (CPU) performs program control and data processing.
- Storage devices include memory and secondary storage.

# Describe the process of translating high-level languages to machine code.

- Computer programs are stored as machine instructions in a code that depends on the processor type.
- C++ is a general-purpose language that is in widespread use for systems and embedded programming.
- High-level programming languages are independent of the processor.

# Become familiar with your C++ programming environment.

- Set aside some time to become familiar with the programming environment that you will use for your class work.
- An editor is a program for entering and modifying text, such as a C++ program.
- C++ is case sensitive. You must be careful about distinguishing between upper and lowercase letters.
- Develop a strategy for keeping backup copies of your work before disaster strikes.

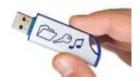

- The compiler translates C++ programs into machine code.
- The linker combines machine code with library code into an executable program.

## Describe the building blocks of a simple program.

- Every C++ program contains a function called main.
- Use **cout** and the **<<** operator to display values on the screen.
- Enclose text strings in quotation marks.
- Use + to add two numbers and \* to multiply two numbers.
- Send endl to cout to end a line of displayed output.
- End each statement with a semicolon.

## Write pseudocode for simple algorithms.

- Pseudocode is an informal description of a sequence of steps for solving a problem.
- An algorithm for solving a problem is a sequence of steps that is unambiguous, executable, and terminating.

# Classify program errors as compile-time and run-time errors.

- A compile-time error is a violation of the programming language rules that is detected by the compiler.
- A run-time error causes a program to take an action that the programmer did not intend.

 The programmer is responsible for inspecting and testing the program to guard against run-time errors.

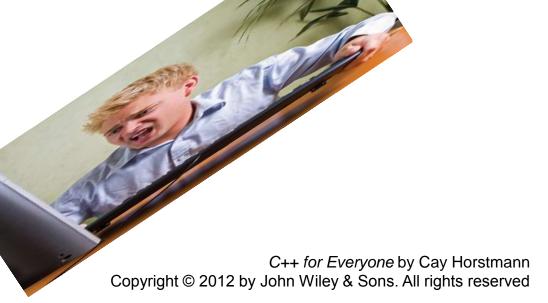

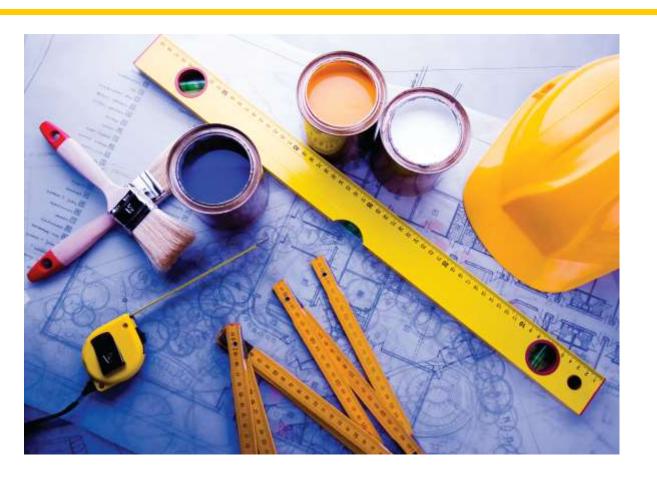

## **End Introduction II**